# HOW TO OPEN A NEW SHOOTING RANGE, MATCH, AND WORK WITH DATES

CLUB WEBMASTERS WORK ON CASSCORING.COM
CLUB – SHOOTING RANGE - MATCH

Gray Wolf, SASS 107 433 On October 3, 2023

## CLUB WEBMASTERS WORK ON CASSCORING.COM CLUB – SHOOTING RANGE - MATCH CONTENT:

- How to open a new shooting range under club
- How to open a new match at the shooting range
- Assigning shooters to the Posse
- Setting the roles "Posse Marshal" and "Deputy"

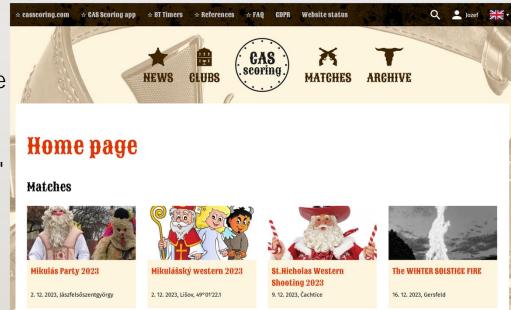

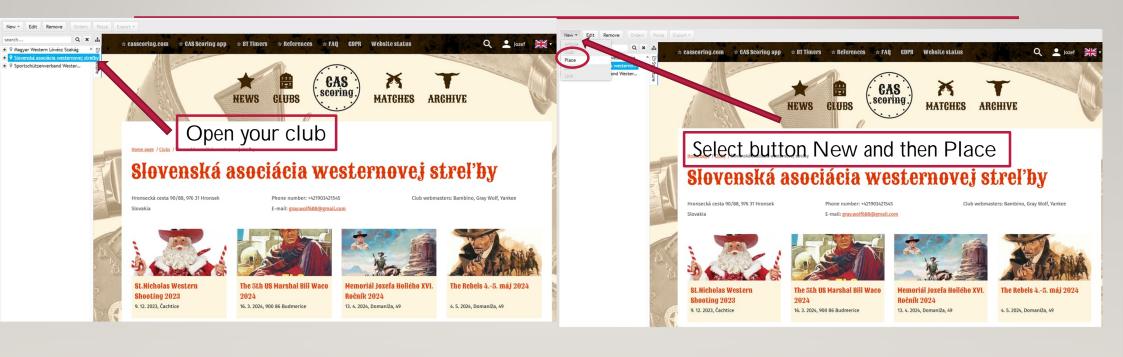

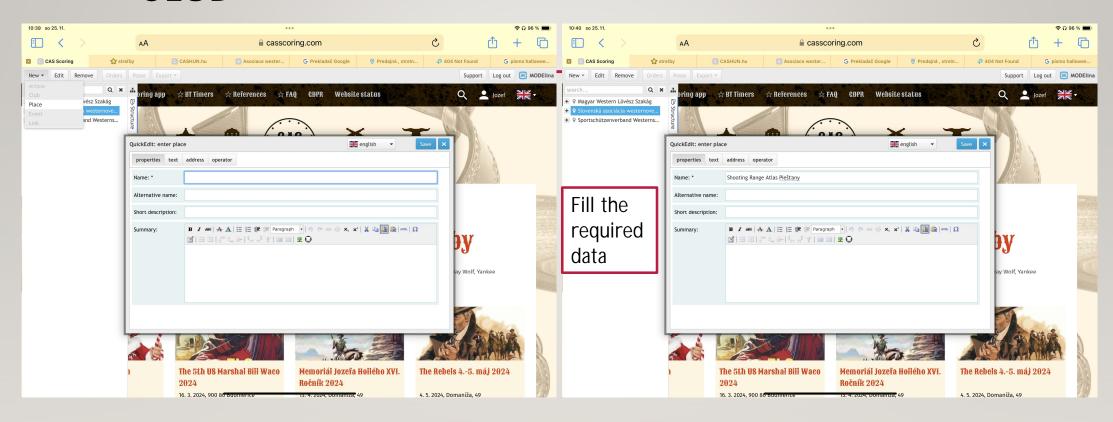

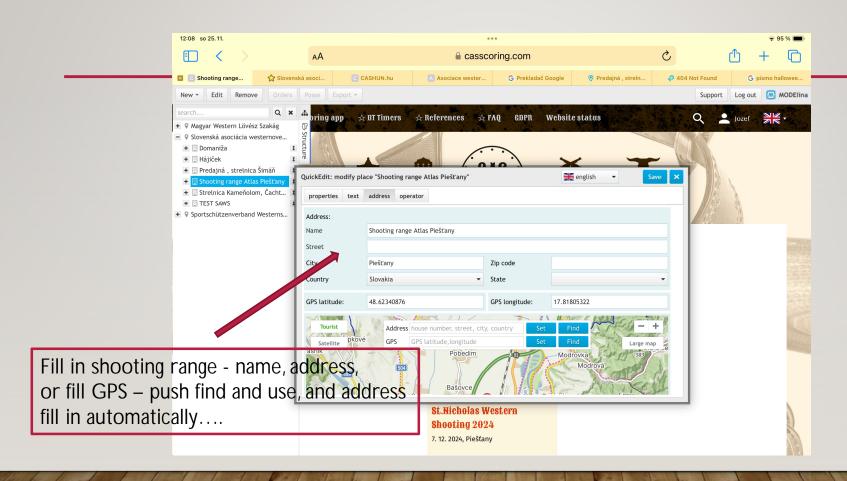

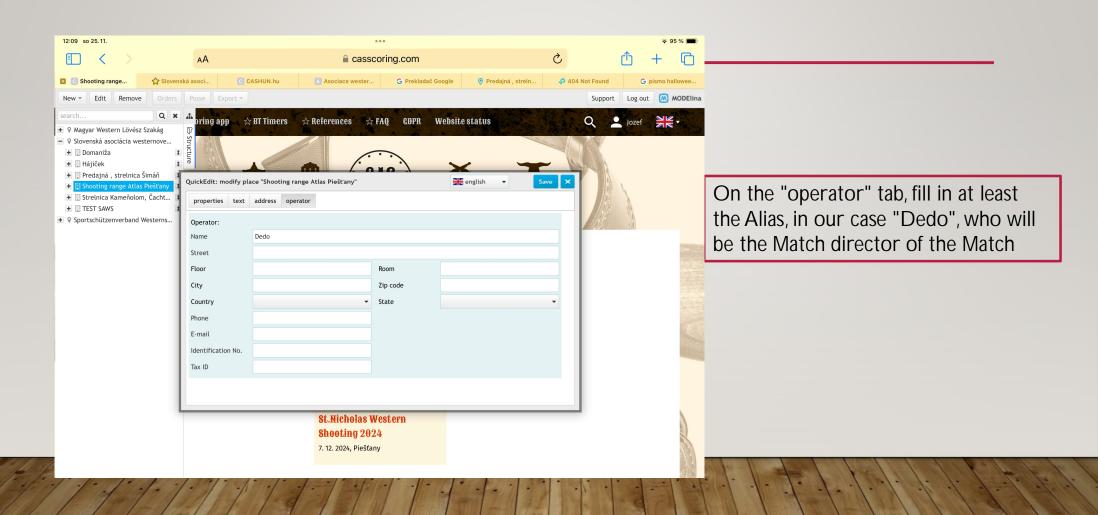

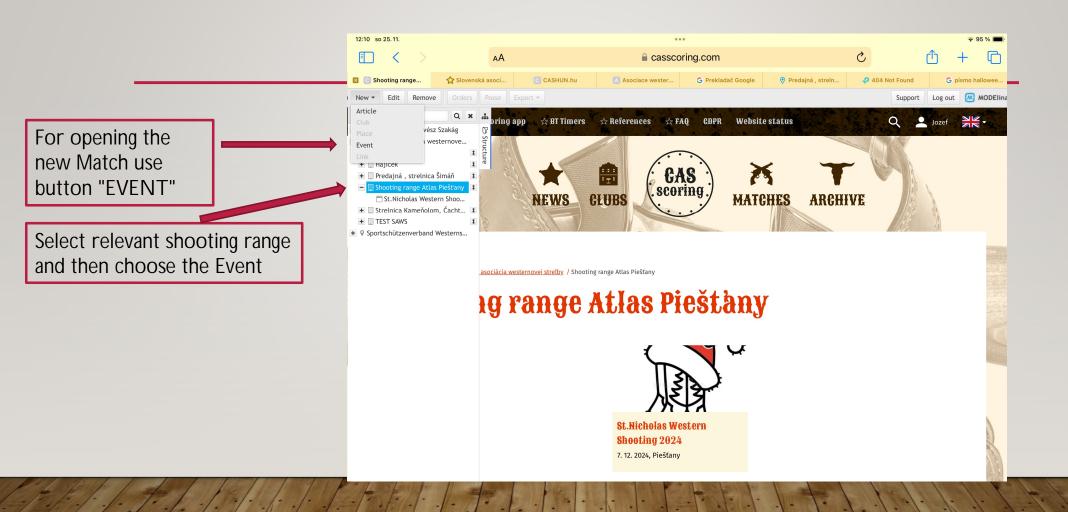

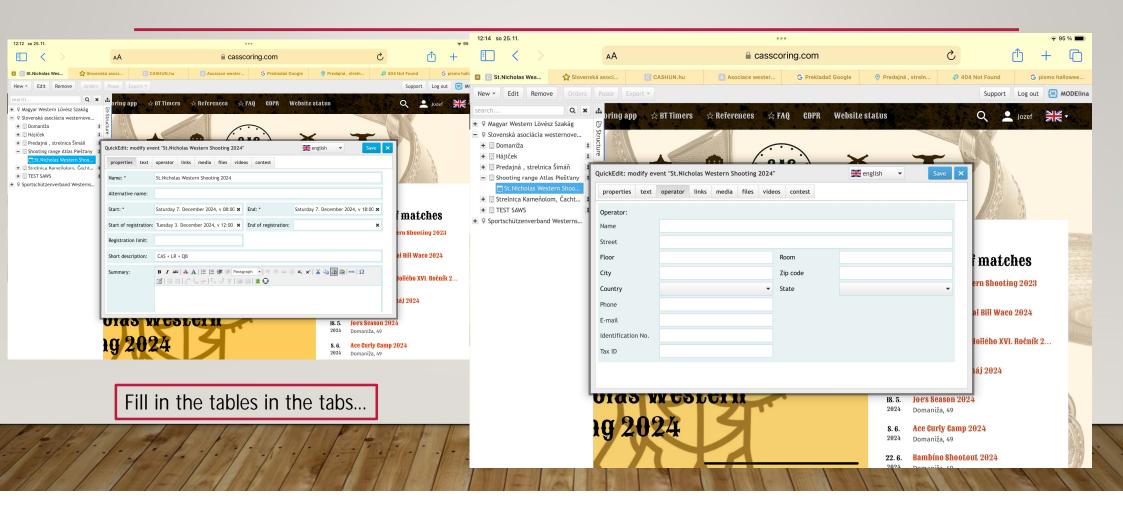

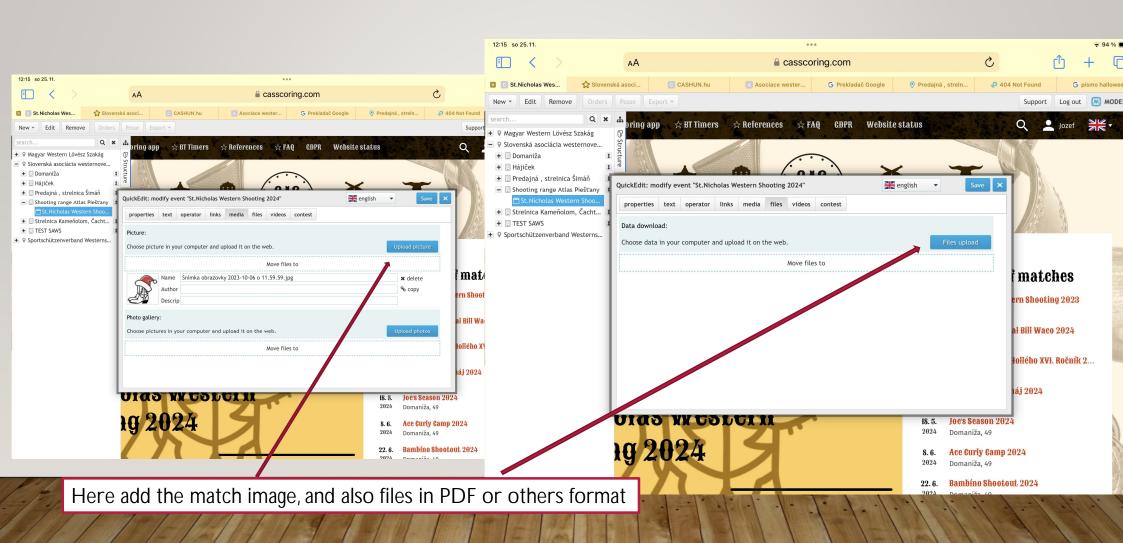

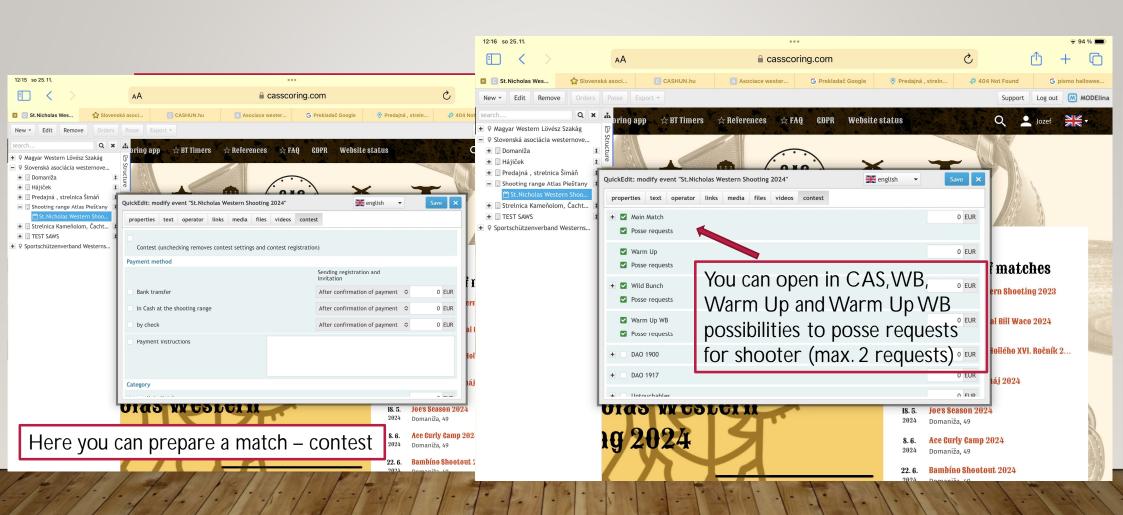

#### ASSIGNING SHOOTERS TO THE POSSE

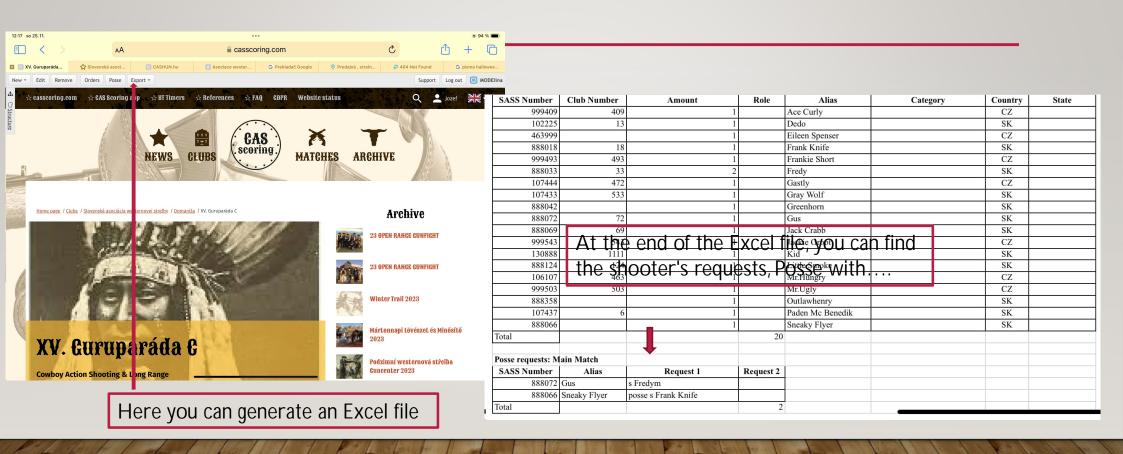

#### ASSIGNING SHOOTERS TO THE POSSE

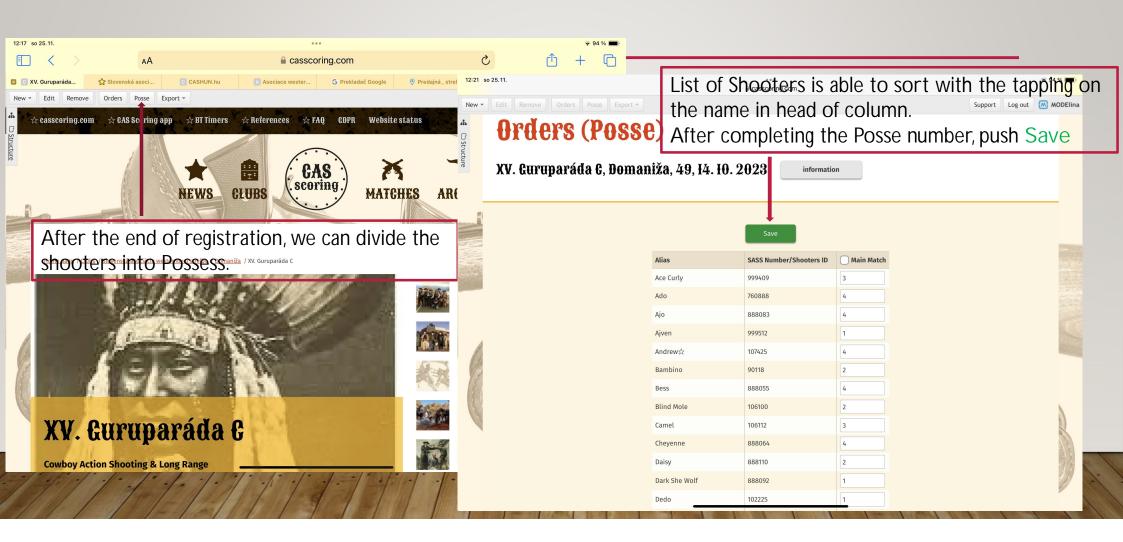

#### SETTING THE ROLES - "POSSE MARSHAL" AND "DEPUTY"

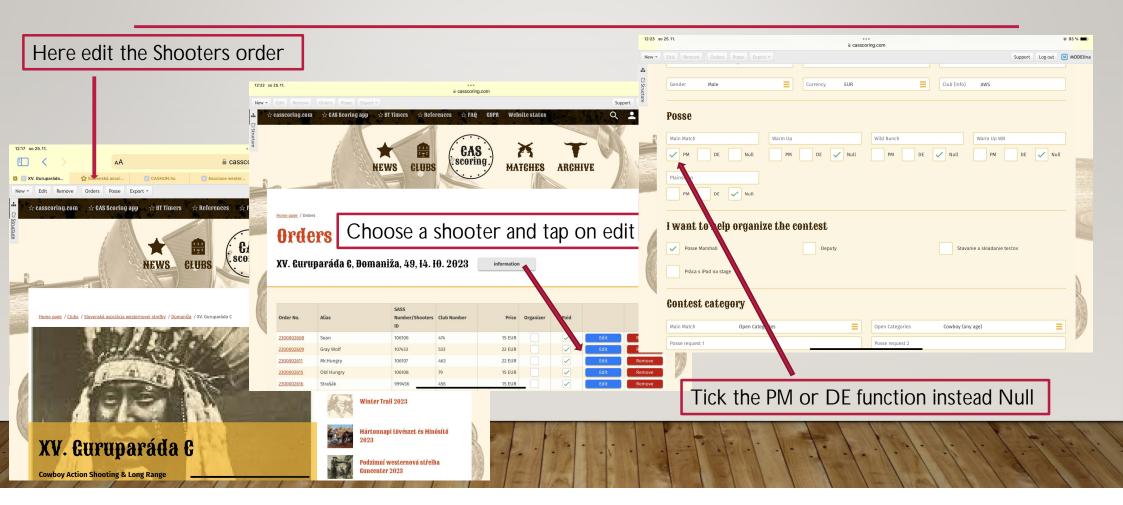

#### SETTING THE ROLES - "POSSE MARSHAL" AND "DEPUTY"

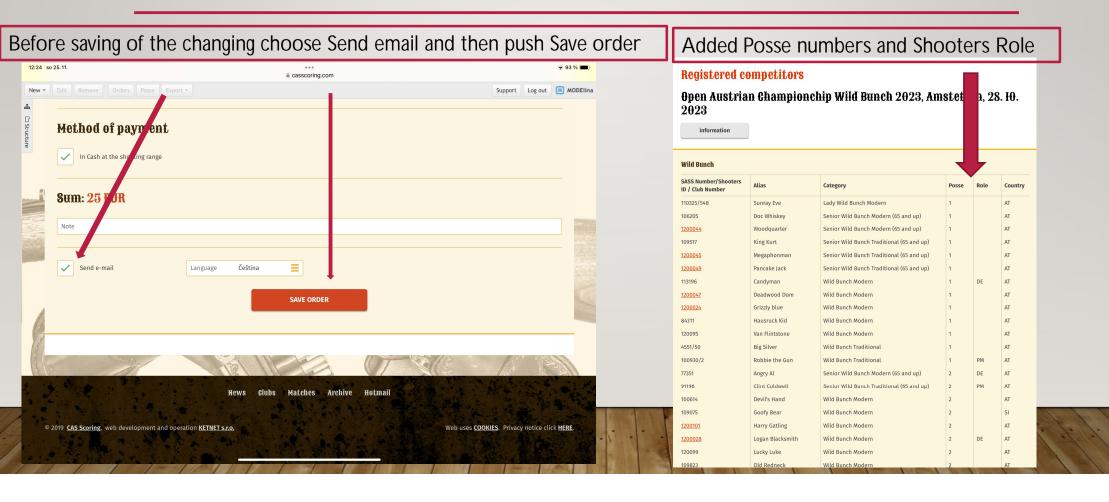